Государственное автономное профессиональное образовательное учреждение Тюменской области «Тюменский колледж транспортных технологий и сервиса» (ГАПОУ ТО «ТКТТС»)

## СОГЛАСОВАНО:

заместитель управляющего директора по кадрам и социальным вопросам АО «ГМС Нефтемаш»

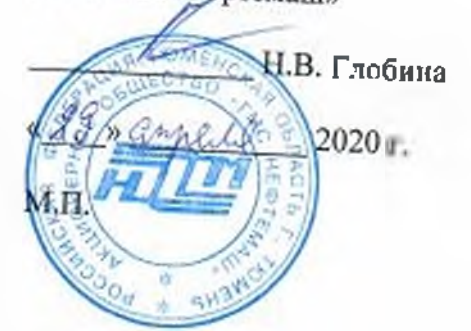

## УТВЕРЖДАЮ:

заместитель директора no учебно производственной работе 77 Н.Ф. Борзенко  $-2020$  r.

# РАБОЧАЯ ПРОГРАММА

учебная дисциплина ОПЦ.01 Техническая графика

профессия 15.01.33 Токарь на станках с числовым программным управлением

Рабочая программа учебной дисциплины разработана согласно требований Федерального государственного образовательного стандарта (далее ФГОС) по профессии среднего профессионального образования (далее СПО) 15.01.33 Токарь на станках числовым программным управлением. Приказ Минобрнауки России от 9 декабря 2016 г. № 1544, ПООП по профессии 15.01.33 Токарь на станках числовым программным управлением.

Рассмотрена на заседании ПЦК отделения строительства, машиностроения организации перевозки,

протокол № 9 от «22» апреля 2020 г.

Председатель ГЩК /Т.А.Лупан/

Организация - разработчик: ГАПОУ ТО «ТКТТС»

Разработчик: Лупан Татьяна Анатольевна, преподаватель ГАПОУ ТО «ТКТТС».

# СОДЕРЖАНИЕ

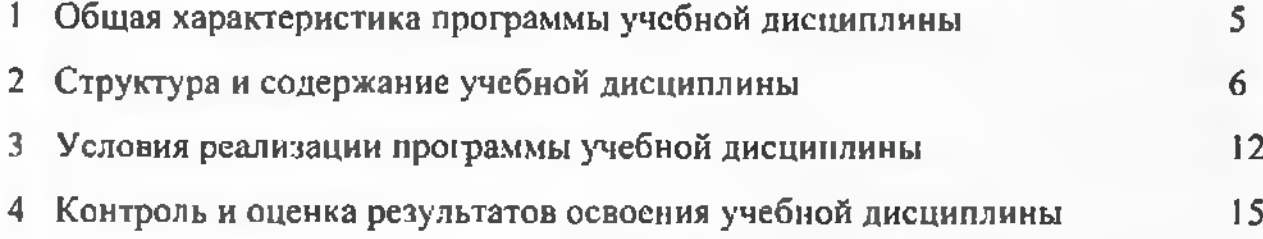

### <sup>1</sup> ОБЩАЯ ХАРАКТЕРИСТИКА ПРОГРАММЫ УЧЕБНОЙ ДИСЦИПЛИНЫ

### 1.1 Место дисциплины в структуре основной образовательной программы

Учебная дисциплина ОПЦ.01 Техническая графика является обязательной частью профессионального цикла основной профессиональной образовательной программы соответствии с ФГОС по профессии 15.01.33 Токарь на станках с числовым программным<br>управлением, входящей в состав укрупненной группы специальностей: 15.00.00 управлением, входящей в состав укрупненной группы специальностей: Машиностроение.

Учебная дисциплина ОПЦ.01 Техническая графика обеспечивает формирование профессиональных общих компетенций по всем видам деятельности ФГОС по профессии 15.01.33 Токарь на станках с числовым программным управлением. Особое значение дисциплина имеет при формировании развитии ПК:

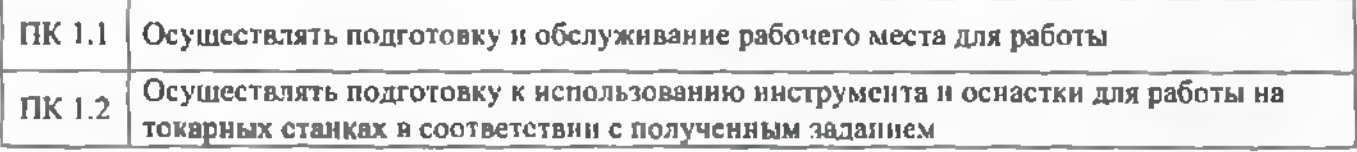

1.2 Цель планируемые результаты освоения дисциплины

рамках программы учебной дисциплины обучающимися осваиваются умения знания

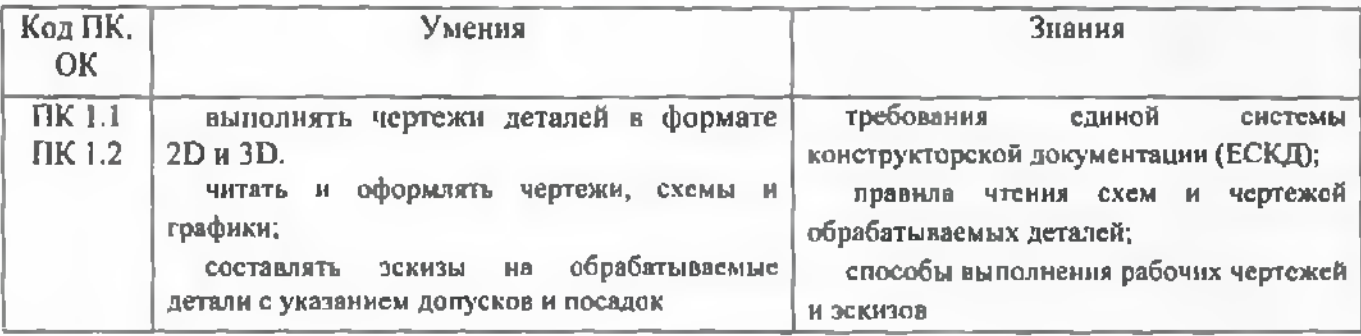

## 2 СТРУКТУРА СОДЕРЖАНИЕ УЧЕБНОЙ ДИСЦИПЛИНЫ

## 2.1 Объем учебной дисциплины виды учебной работы

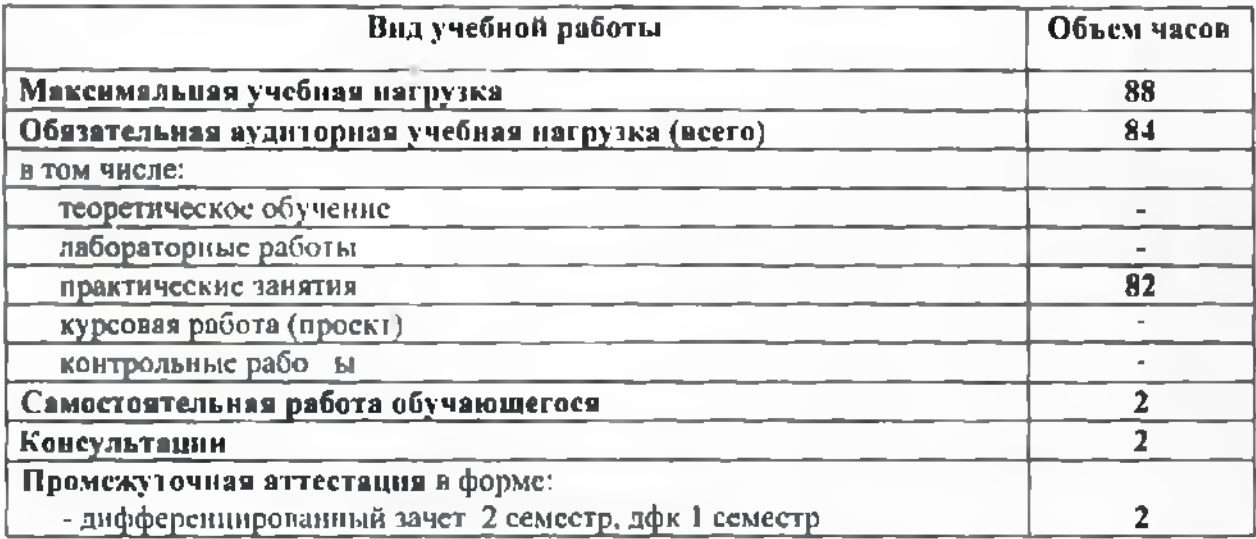

## 2.2 Тематический план содержание учебной дисциплины

<span id="page-5-0"></span>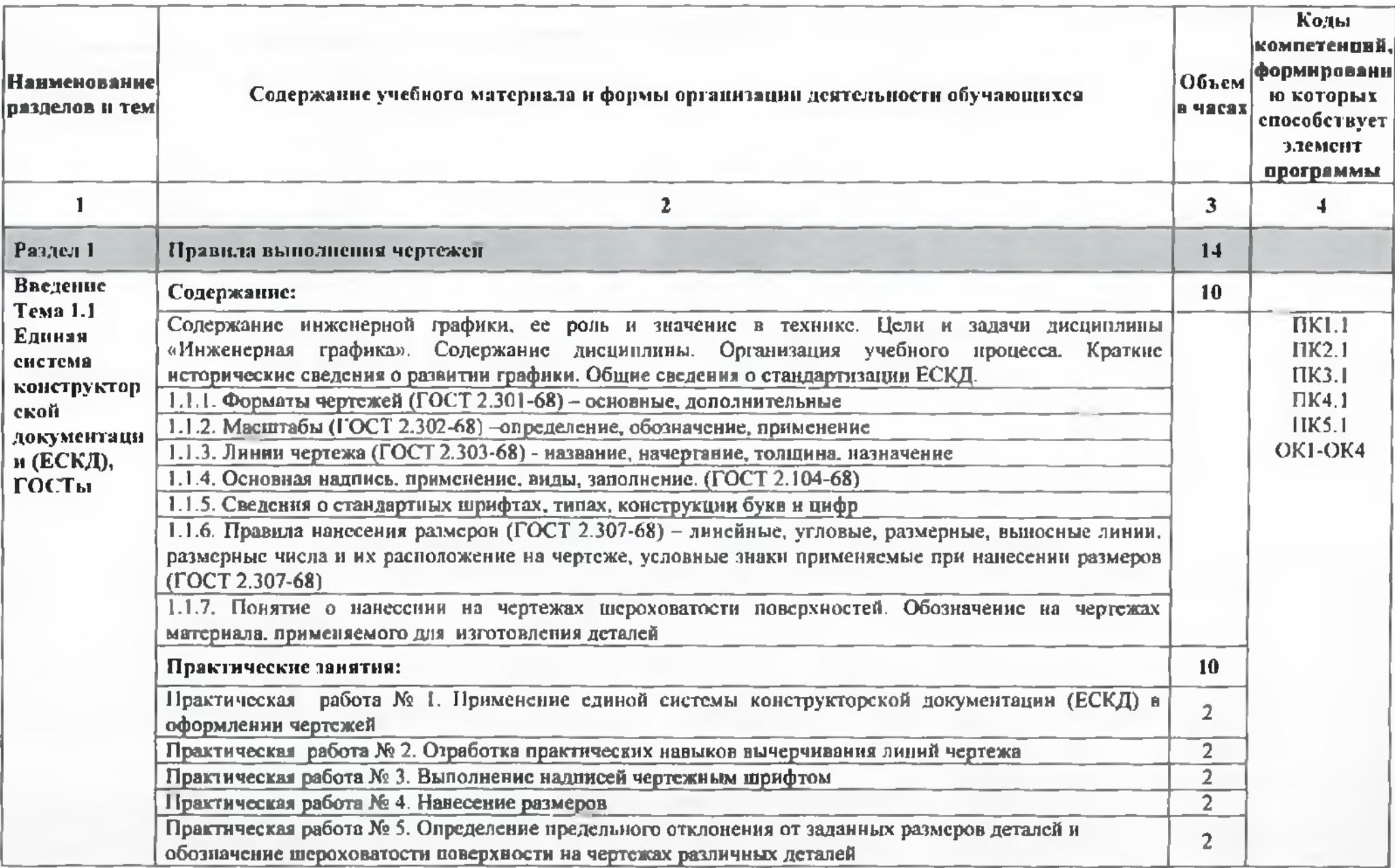

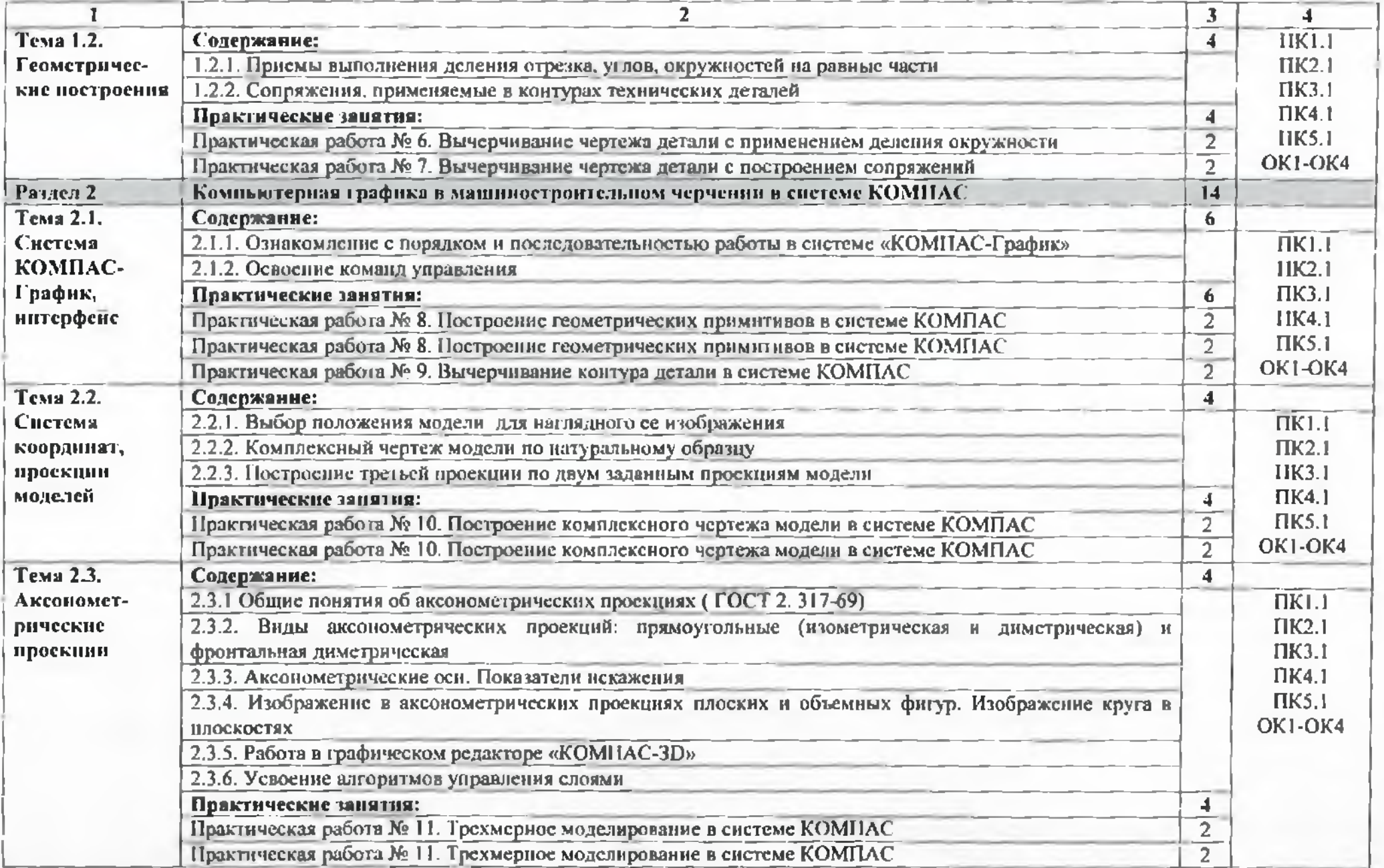

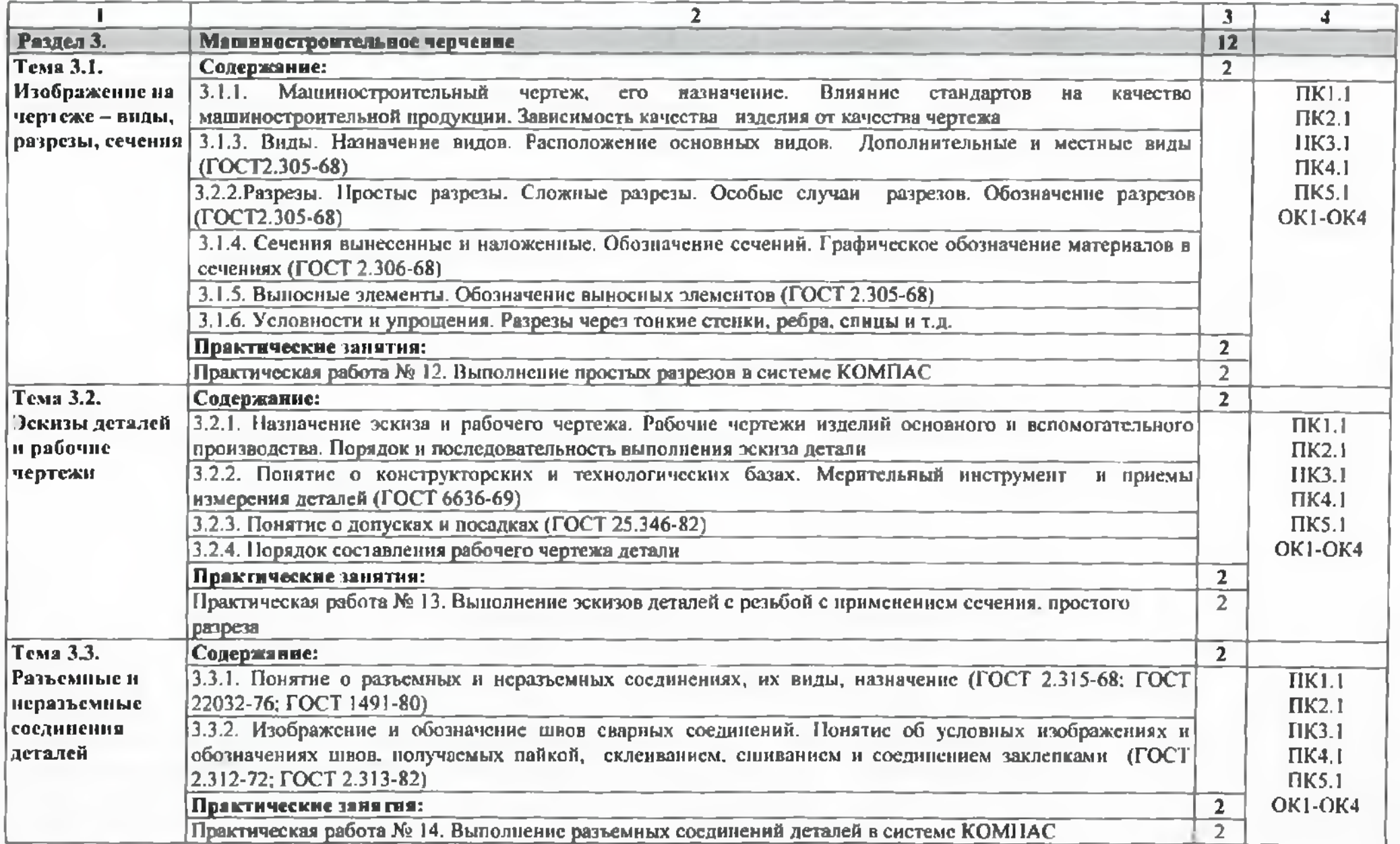

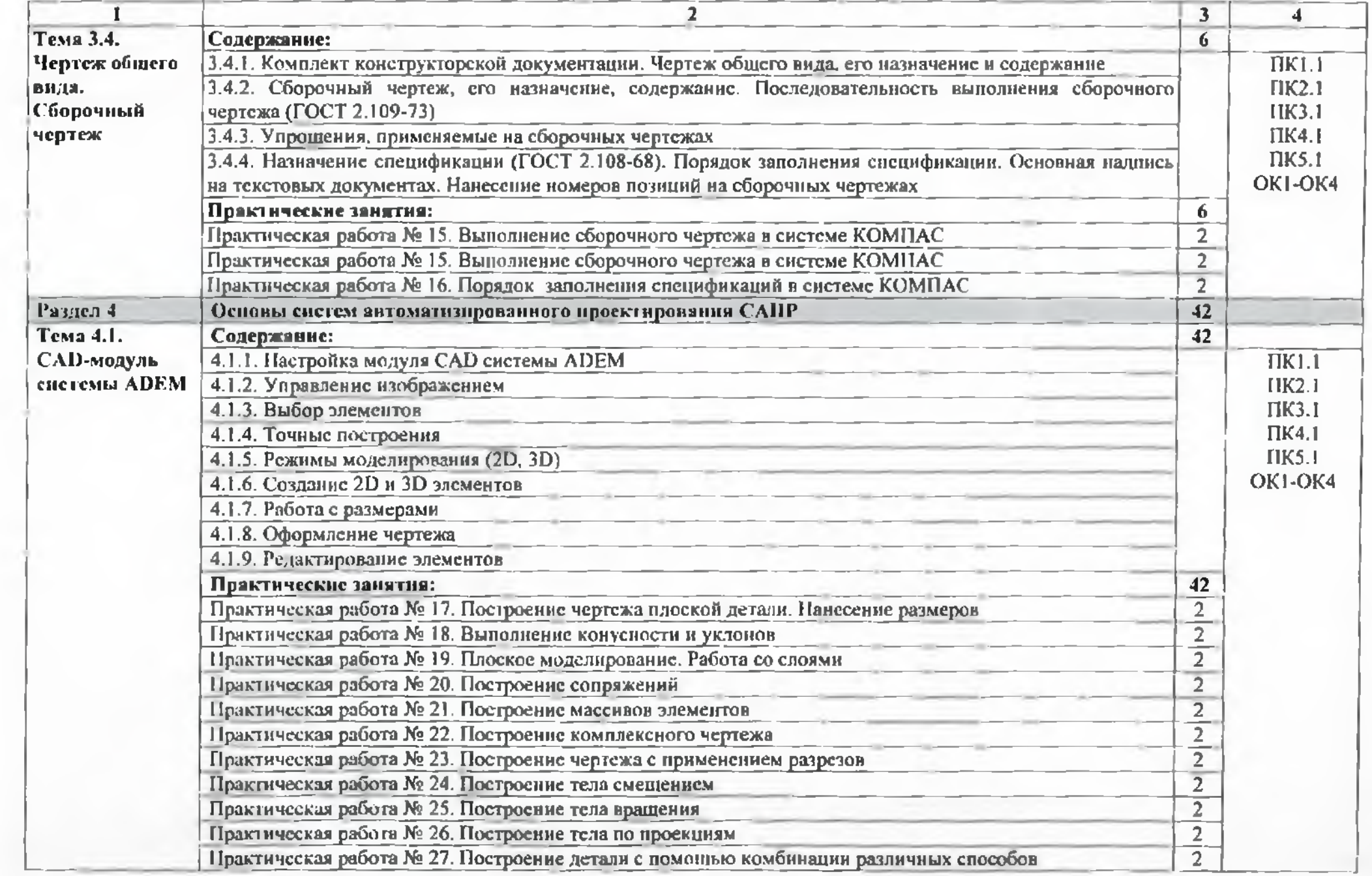

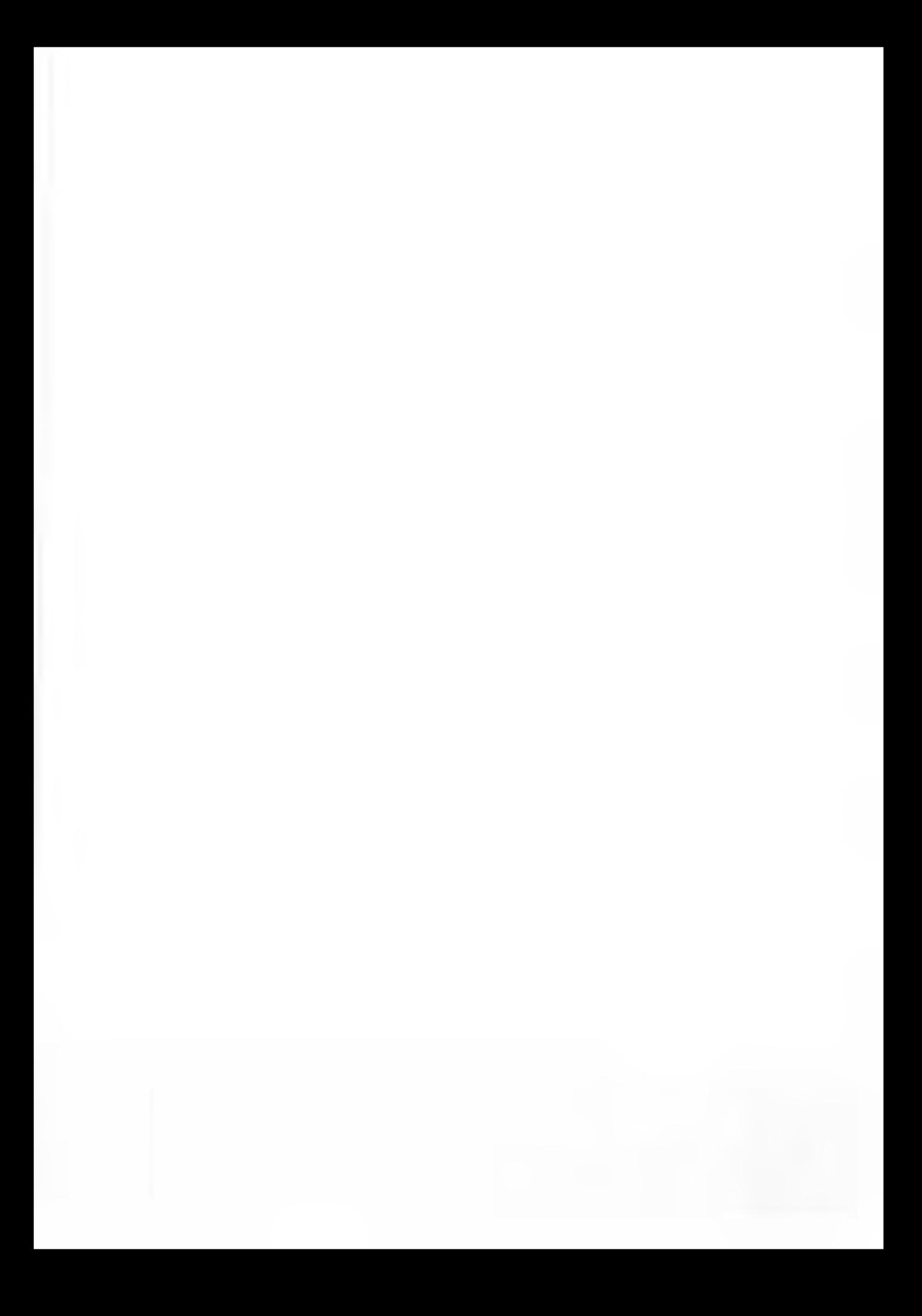

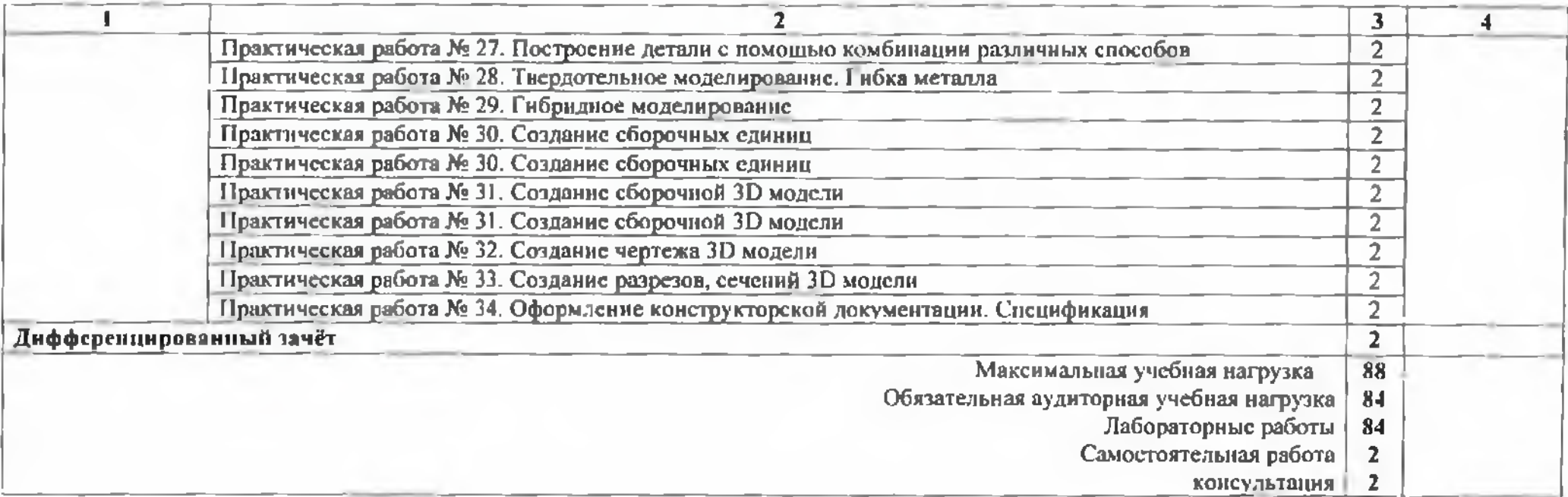

### 3 УСЛОВИЯ РЕАЛИЗАЦИИ ПРОГРАММЫ ДИСЦИПЛИНЫ

3.1 Требования минимальному материально-техническому обеспечению

Реализация программы дисциплины требует наличие учебного кабинета «Техническая графика».

Оборудование учебного кабинета и рабочих мест кабинета:

- рабочее место преподавателя;
- столы для студентов количеством <sup>13</sup> мест
- компьютерная техника <sup>13</sup> шг.
- модели различных деталей
- $-$  ПО: КОМПАС, ADEM

3.2 Информационное обеспечение обучения

#### 3.2.1. Печатные издании

Основные источники:

1. Зайцев С.А. Технические измерения: учеб, пособие для НПО. - М.: ИЦ «Академия», 2018.

### 3.2.2.Дополнительные источники:

1. Багдасарова Т.А. Допуски и технические измерения: Контрольные материалы: учеб, пособие для студ. СПО. - М.: ИЦ «Академия», <sup>2015</sup> (25)

2. Багдасарова Т.А. Допуски и технические измерения: Лабораторно-практические работы: учеб. пособие для студ. СПО. - М.: ИЦ «Академия», 2017 (25)

3. Бродский А.М. Черчение (металлообработка): учебник для НПО. - М.: ИЦ «Академия»,  $2017. -420$  c.

4. Селезнев В.А. Основы компьютерной графики 3D моделирования (технический рисунок: учеб. пособие для СПО и прикл. бакалавриата. - Брянск: Издательство «Ладомир», 2016. CD-ROM

5. Селезнев В.А.. Дмитриенко С.А. Основы компьютерной графики 3D моделирования (технический рисунок: Практикум для СПО и прикладного бакалавриата. - Брянск: БГУ им. Академика И.Г. Петровского, 2016. CD-ROM

Нормативно-правовая документация:

<sup>1</sup> ГОСТ 2.301-68\*. Форматы.-М.:Изд-во стандартов. 1983.-2 с.

2 ГОСТ 2.302-68\*. Масштабы.-М.:Изд-во стандартов, 1983.-1 с.

3 ГОСТ 2.303-68\*. Линии.-М.:Изд-во стандартов, 1983.-6 с.

4 ГОСТ 2.304-81. Шрифты чертежные.-М.:Изд-во стандартов. 1983.-28 с.

5 ГОСТ 2.305-68. Изображения - виды, разрезы, сечения.-М.:Изд-во стандартов, 1983.-22 с.

6 ГОСТ 2.306-68\*. Обозначения графических материалов правила нанесения их на чертежах.-М.:Изд-во стандартов, 1983.-7 с.

7 ГОС 2.307-68\*. Нанесение размеров предельных отклонений.-М.:Изд-во стандартов, 1983.-33 с.

8 ГОСТ 2.318-81. Правила упрощенного нанесения размеров отверстий.- М.:Изд-во стандартов. 1983.-5 с.

9 ГОСТ 2.311-68. Изображение резьбы.-М.:Изд-во стандартов, 1983.-6 с.

10 ГОСТ 2.109-73. Основные требования чертежам.-М.:Изд-во стандартов, 1982.-43 с.

11 ГОСТ 2.315-68\*. Изображения упрощенные условные крепежных деталей.-М.:Изд-во стандартов, I983.-15 с.

12 ГОСТ 2.104-2006. Основные надписи.-М.:Изд-во стандартов. 1982.-9 с.

13 ГОСТ 2.108-68. Спецификация.-М.:Изд-во стандартов, 1982.-12 с.

14 ГОСТ 2.701-76. Схемы. Виды типы. Общие требования выполне-ншо.- М.:Изд-во стандартов. 1985.-16 с.

15 ГОСТ 2.704-76. Правила выполнения гидравлических пневматических схем.- М.:Изд-во стандартов. 1986.-16 с.

16 ГОСТ 2.721-74. Обозначения условные графические в схемах. Обозначения общего применсния.-М.:Изд-во стандартов,1972.-6с.

17 ГОСТ 2.780-68\*. Обозначения условные графические в схемах. Элементы гидравлических пневматических сетей.-М.:Изд-во стандартов, 1968.-5 с.

18 ГОСТ 2.782-68. Обозначения условные графические в схемах. Насосы и двигатели гидравлические и пневматические.-М.:Изд-во стандартов, 1968.-13 с.

19 ГОСТ 2.784-70. Обозначения условные графические в схемах трубопроводов.-М.:Изд-во стандартов, 1970.-10 с.

20 ГОСТ 2.785-70. Обозначения условные графические в схемах. Арматура трубопроводная.-М.:Изд-во стандартов. 1970.- 20с.

21 ГОСТ 2.790-74. Обозначения условные графические в схемах. Аппараты колонные.-М.:Изд-во стандартов, 1976.-9 с.

22 ГОСТ 2.791-74. Обозначения условные графические в схемах. Отстойники и фильтры.-М.:Изд-во стандартов, 1976.-9 с.

23 ГОСТ 2.792-74. Обозначения условные графические в схемах. Аппараты сушильиые.-М.:Изд-во стандартов, 1976.-10 с.

24 СТП ЛГИ 2.305.010-82. Обозначения условные графические технологических схемах. Оборудование технологии органического синтеза.-38 с.

25 ГОСТ 2.103-68\*. Стадии разработки.-М.:Изд-во стандартов, 1981.-4 с.

26 ГОСТ 2.120-73\*. Технический проект.-М.:Изд-во стандартов, 1982.-7 с.

27 ГОСТ 2.312-72. Условные изображения обозначения швов сварных соединений.-М.:Изд-во стандартов, 1983.-15 с.

28 ГОСТ 2789-73\*. Шероховатость поверхности. Параметры Ħ. характеристики.- М.:Изд-во стандартов, 1990.-10 с.

29 ГОСТ 2.309-73\*. Обозначения шероховатости поверхностей.-М.:Изд-во стандартов, 1983.-10 с.

#### 3.2.3. Электронные издания (электронные ресурсы)

1. Багдасарова Т.А. Допуски и технические измерения. Рабочая тетрадь [Электронный ресурс]: учеб. пособие для НПО. - М.: ОИЦ «Академия», 2013. Режим доступа: http://www.academia-moscow.ru/

*2. Допуски технические измерения* [Электронный ресурс]: [сайт]. *Режим доступа:* <http://elmashina.ru/content/view/59/40/>. свободный

3. Технические измерения: Изготовление изделий из металла [Электронный ресурс]. Режим доступа: http://machincguide.ru/pages/1 . свободный.

4. *Измерения технические машиностроении: Энциклопедия по машиностроению XXL* [Электронный ресурс]: [сайт]. *Режим доступа:* http://mash-xx1,info.'info 25246/. свободный

5. Допуски посадки. Межгосударственный стандарт: ГОСТ 7713-62. [Электронный ресурс]: [сайт]. Режим доступа: http://files.stroyinf.ru/data2/1/4294822/4294822344.htm. свободный

*6. Допуски технические измерения.* [Электронный ресурс]: [сайт]. *Режим доступа:* http://dok74.ru/pluginfile.php/69/mod resource/content/1/4.pdf, свободный

### 4 КОНТРОЛЬ И ОЦЕНКА РЕЗУЛЬТАТОВ ОСВОЕНИЯ УЧЕБНОЙ ДИСЦИПЛИНЫ

Контроль и оценка результатов освоения учебной дисциплины осуществляется преподавателем в процессе проведения практических занятий, а также выполнения обучающимися индивидуальных заданий.

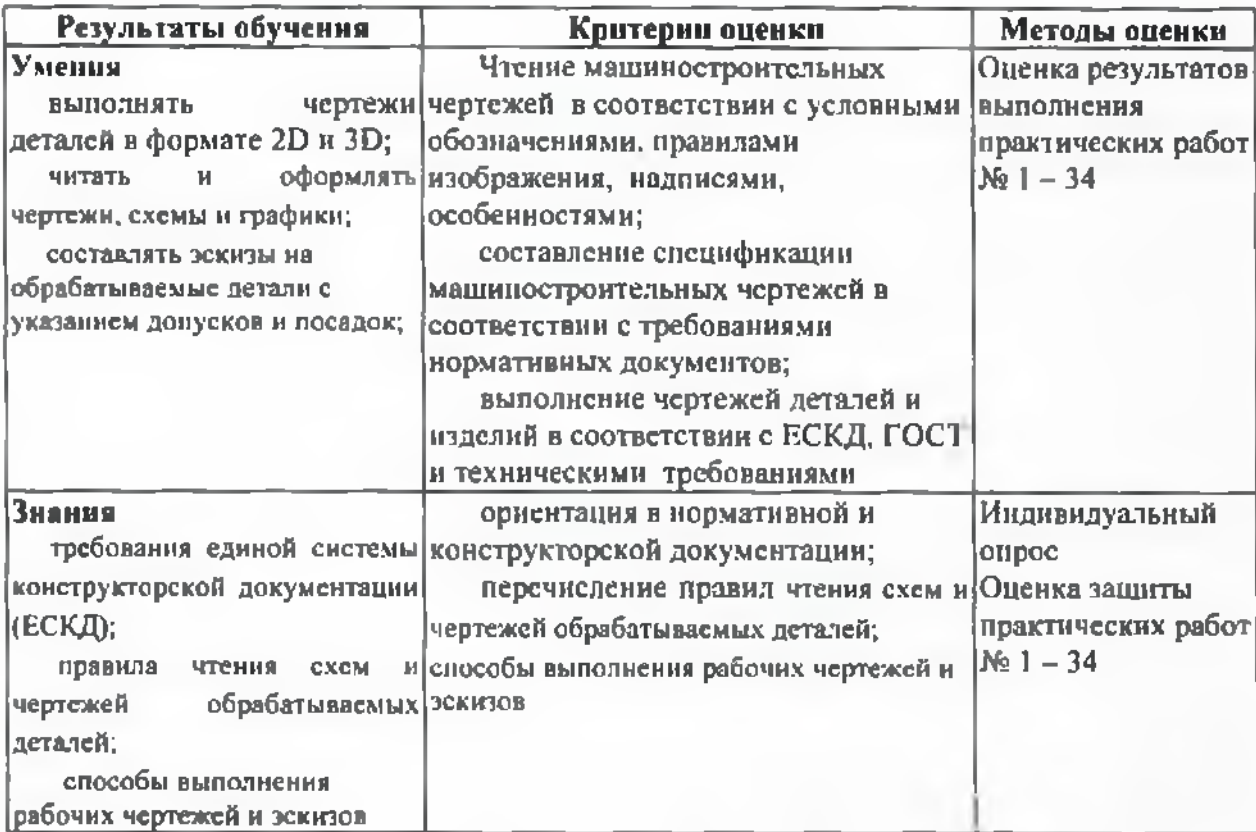